## SAP ABAP table FCOM\_ISR\_CC {ISR: Create/Change Cost Center}

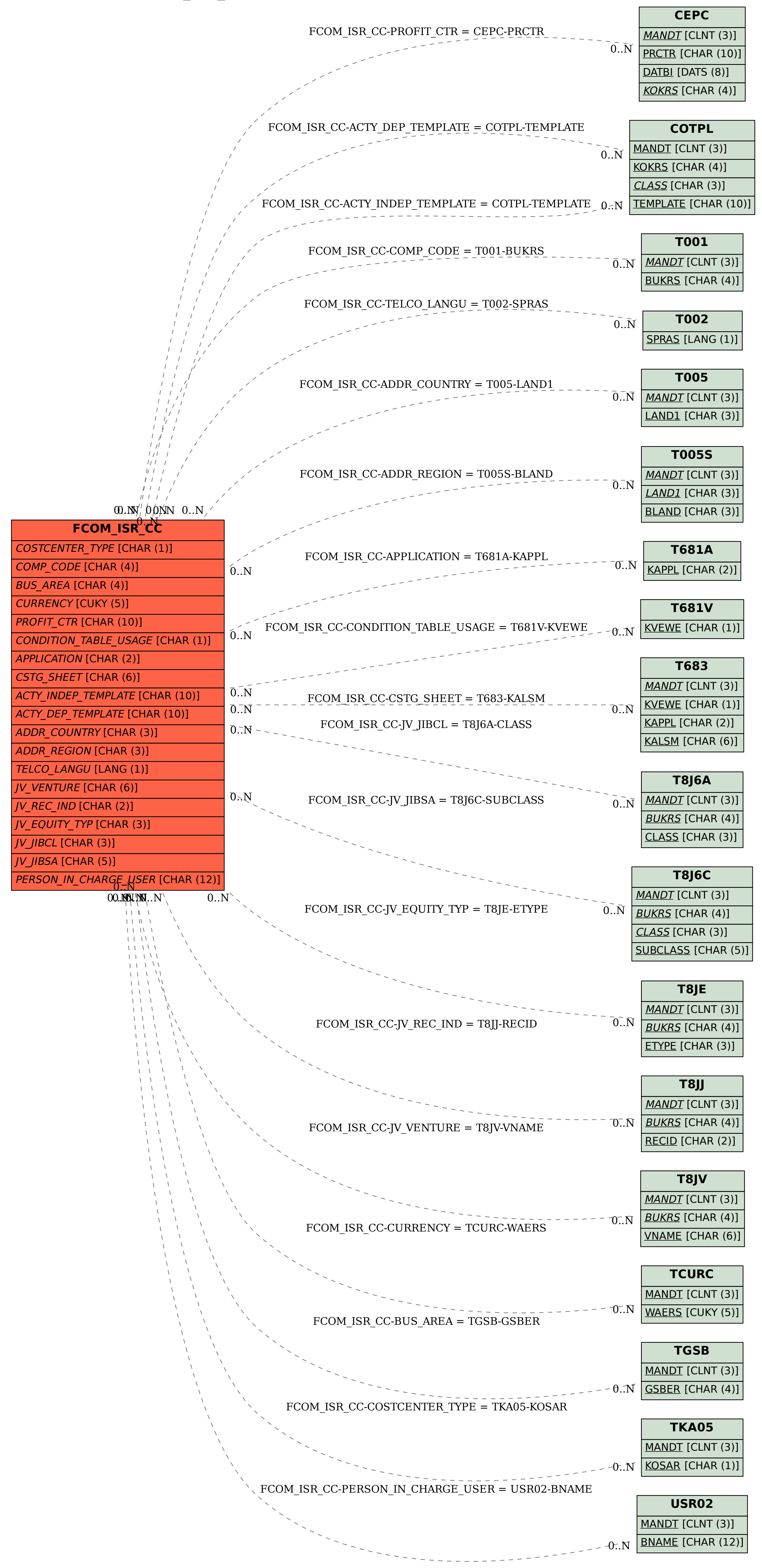